Subject: Re: Microcandidates writing fails for large simulation file Posted by asanchez on Wed, 08 Apr 2009 13:48:44 GMT View Forum Message <> Reply to Message

Hi Vjha,

[i think you should](https://forum.gsi.de/index.php?t=rview&th=2330&goto=8187#msg_8187) add your digi/reco output file(infile) after having added the corresponding simfile so like that,

FairRunAna \*fRunA= new FairRunAna(); fRunA->SetInputFile(simfile); // your simulation file fRunA->AddFriend(infile); // your reco/digi output file fRunA->AddFile(simfile1); fRunA->AddFriend(infile); // your reco/digi output file fRunA->AddFile(simfile2); fRunA->AddFriend(infile); // your reco/digi output file

fRunA->SetOutputFile(outfile.Data()); //your microcandidates output file

I have modified the writeMicro so that you can try now again. tell me it is working.

best regrads alicia

File Attachments 1) writeMicro.C, downloaded 258 times

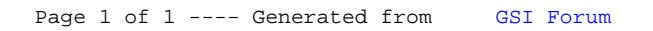